# **SoftUni Judge System Guidelines**

This document describes how assignments are sent and verified through the fully automated **"SoftUni Judge**" system. The system is online at [https://judge.softuni.bg.](https://judge.softuni.bg/) The username and the password are the ones used for logging into [https://softuni.bg.](https://softuni.bg/)

# **Fully automated testing system**

Submitting exercises is fully automated and online. It is done through **"SoftUni Judge"**[: https://judge.softuni.bg.](https://judge.softuni.bg/)

- The assignments are checked online with the **"SoftUni Judge"** tool through a series of tests. Each successfully passed test brings points to the overall score for the assignment. A test is passed successfully when its result is correct and the testing time is within certain limits.
- **The tests** used by **"SoftUni Judge"** for verifying assignments are not revealed during competition mode.
- Each participant uses his/her **username** and **password** for [https://softuni.bg](https://softuni.bg/) to enter the judge tool.
- Submitting assignments and their verification happens **in real time**. Once an assignment is submitted, the judge tool responds in seconds with the following verification result:
	- o The amount of **points** the participant gets from the submitted solution between 0 and 100
	- o A compile time **error message**
- The participant receives the following **status information** for every **test**:
	- o Correct result
	- o Wrong result
	- o Runtime error
	- o Time limit
	- o Memory limit
- The judge tool verifies the output from the tests **symbol by symbol**
	- o Each comma, unnecessary symbol or a missing whitespace results in **0 points** for the corresponding test.
	- o Please **do not include any unwanted information** to your assignments, such as *"Please enter N="* when it is required to enter a number as an input. This will bring **0 points**.
	- $\circ$  If the output requires a number to be printed to the console (for example: 25), do not include any descriptive messages, such as *"The result is 25".* Print **only what is asked in the assignment**.
- The system supports **public rankings** in real time, accessible to all SoftUni students.
	- o The rankings display the points per assignment per student.
- The highest score achieved for every assignment is kept in the rankings. If a participant submits a solution that scores less than the solutions he/she has sent before, the system will not take points away.

## **Programming Languages**

Foundation

The judge system supports the following programming languages:

- **C#** 7 Microsoft Visual C# Compiler version 1.0.0.50618, 64-bit on Windows, C# version 7
- **Java** 8 **javac** 1.8.0 Compiler, 64-bit on Windows
- **C** 99 GCC 5.2 on Windows, MinGW-w64 environment
- **C++** 14 GCC 5.2 on Windows, MinGW-w64 environment
- **JavaScript** Node.JS version v8.10.0, 64-bit on Windows (V8 engine, ECMA-262, 3rd edition)
- **Python** 3.6 Python version 3.6.0, 64-bit on Windows
- **PHP** 7 PHP version 7.1.11 (CLI), 64-bit on Windows

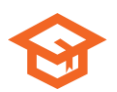

© [Software University Foundation.](http://softuni.foundation/) This work is licensed under th[e CC-BY-NC-SA](http://creativecommons.org/licenses/by-nc-sa/4.0/) license.

## **An Example Assignment – Min3Numbers**

You can test your solution for the Min3Numbers exercise with the judge tool at: [https://judge.softuni.bg/Contests/Practice/Index/132.](https://judge.softuni.bg/Contests/Practice/Index/132)

You are given an **N amount of numbers**:  $a_0$ ,  $a_1$ , ...,  $a_{N-1}$ . Find the three numbers with the smallest values and print them on the console.

#### **Input**

- The input consists of the following lines:
	- o First line: You will receive **N** the amount of numbers
	- o N number of lines: **Each line** has **one number**

On the first line of the input you will receive **N** – the amount of numbers. On the next N number of lines there will be **one number per line**. The input data will be correct and within the described format. There is no need to verify the input.

#### **Output**

Print out to the console **the three smallest numbers** in increasing order. Print each number on a new line. If the numbers are less than three, print them anyway in increasing order.

#### **Constraints**

- **N** is an integer within the range of [1 … 10 000].
- The numbers **a0, a1, …, aN-1** are integers in the range of [-100 000 … 100 000].
- The **time limit** is 100 ms
- The **memory limit** is 16 MB

#### **Examples**

You can find examples of inputs and their corresponding outputs in the tables below:

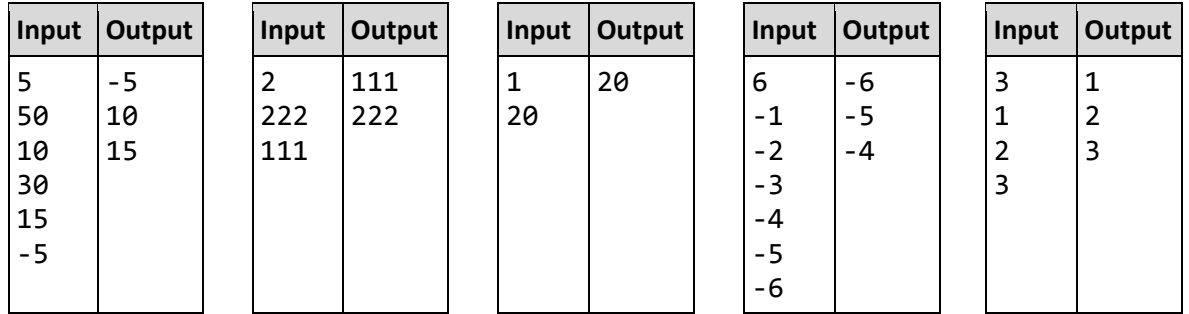

*Scroll down to see implementations in different languages.*

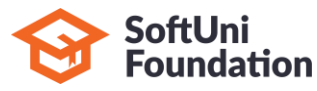

#### **C# Solution**

This is an example solution with C#. The standard C# console is used for the input and the output.

```
Min3Numbers.cs
```

```
using System;
using System.Linq;
class Min3Numbers
{
   static void Main()
   {
      int n = int.Parse(Console.ReadLine());
      int[] numbers = new int[n];for (int i = 0; i < n; i++){
         numbers[i] = int.Parse(Console.ReadLine());
      }
      var smallest3Nums = numbers.OrderBy(i \Rightarrow i).Take(3);
      foreach (var num in smallest3Nums)
      {
         Console.WriteLine(num);
      }
   }
}
```
Constraints in the judge system about the C# language:

- Supported version: C# 7, Microsoft Visual C# Compiler, 64-bit on Windows.
- In case multiple classes are implemented, they must be all placed inside of one file, one after another. There may be only one **Main()** method.
- Libraries outside the .NET Framework 4.7 standard are NOT to be used.
- Only the [Wintellect.PowerCollections](https://powercollections.codeplex.com/) library is accepted.

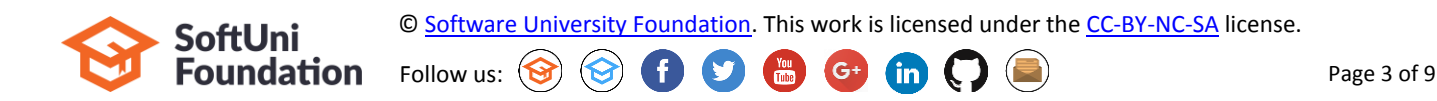

### **C++ Solution**

This is an example solution with C++. The standard C++ console is used for the input and the output.

```
Min3Numbers.cpp
#include <vector>
#include <iostream>
#include <algorithm>
using namespace std;
int main() {
   int n;
   \sin \gg n;vector<int> numbers;
   for (int i = 0; i < n; i++) {
      int num;
      cin >> num;
      numbers.push back(num);
   }
   sort(numbers.begin(), numbers.end());
   int count = 0;
   for (auto it = numbers.begin(); it != numbers.end(); ++it) {
      cout << *it << endl;
      count++;
      if (count >= 3) {
         return 0;
      }
   }
```
Constraints in the judge system about the C++ language:

• Supported version: C++ 14, GCC 5.2 on Windows (MinGW-w64).

Follow us:  $\left(\bigodot \right)$   $\left(\bigodot \right)$ 

- Libraries outside the standard C++ STL are NOT to be used.
- The type **long** is 32 bits.

return 0;

}

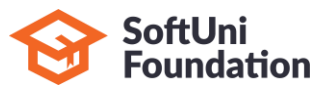

© [Software University Foundation.](http://softuni.foundation/) This work is licensed under th[e CC-BY-NC-SA](http://creativecommons.org/licenses/by-nc-sa/4.0/) license.

## **C Solution**

This is an example solution with C. The standard C console is used for the input and the output.

```
Min3Numbers.c
```

```
#include <stdio.h>
#include <stdlib.h>
int int compare(const void *a, const void *b) {
   return (*(int*)a - *(int*)b);
}
int main() {
   int n;
   scanf("%d", &n);
   int* numbers = (int*)malloc(sizeof(int) * n);
   for (int i = 0; i < n; i++) {
      scanf("%d", &numbers[i]);
   }
   qsort(numbers, n, sizeof(int), int compare);
   int count = (n < 3) ? n : 3;
   for (int i = 0; i < count; i+1)
   {
      printf("%d\n", numbers[i]);
   }
   return 0;
}
```
Constraints in the judge system about the C language:

- Supported version: C99, GCC 5.2 on Windows (MinGW-w64).
- Libraries outside the standard library are NOT to be used.
- The type **long** is 32 bits.

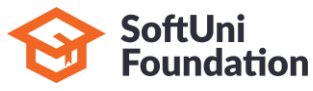

#### **Java Solution**

This is an example solution with Java. The standard Java console is used for the input and the output.

```
Min3Numbers.java
```

```
import java.util.Arrays;
import java.util.Scanner;
public class Min3Numbers {
   public static void main(String[] args) {
      Scanner scan = new Scanner(System.in); 
      int n = scan.nextInt();
      int[] numbers = new int[n];
      for (int i = 0; i < n; i++) {
         numbers[i] = scan.nextInt();
      }
      Arrays.sort(numbers);
      for (int i = 0; i < Math.min(n, 3); i++) {
         System.out.println(numbers[i]);
      }
   }
}
```
Constraints in the judge system about the Java language:

- Supported version: Java 8, javac 1.8.0 Compiler, 64-bit on Windows
- Libraries outside the standard JDK 8 library are NOT to be used.
- There must be only one public class with a **main(args)** method.
- In case of the implementation of various classes, they must be all placed inside of the source code, one after another. It is required that only one of them is public.

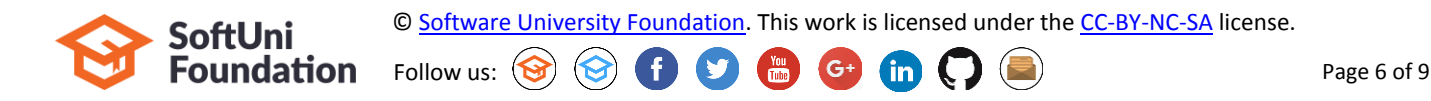

#### **JavaScript Solution**

This is an example solution with JavaScript. The input from the function **solve(arr)** is an array of strings. The output is to be printed on the console.

```
Min3Numbers.js
```

```
function solve(arr) {
   var numbers = arr.splitce(1).map(Number);
   numbers.sort(function (a, b) { return a - b; });
   let smallest3Numbers = numbers.slice(0, 3);
   for (let num of smallest3Numbers) {
      console.log(num);
   }
}
```
Constraints in the judge system about the JavaScript language:

- Supported version: JavaScript on Node.JS version 8.10.0, 64-bit on Windows (V8 engine, ECMA-262, 3rd edition)
- Submitted only one function **solve(arr)**, which receives the input as an array of strings.
- If multiple functions are used, they must be all placed inside the main function.
- Printing on the console is to be done with **console.log(…)**.

#### **Python Solution**

This is an example solution with Python. The standard Python console is used for the input and the output.

```
Min3Numbers.py
```

```
n = int(input())nums = list()for i in range(0, n) :
    nums.append(int(input()))
nums = sorted(nums)
count = min(len(nums), 3)for i in range(0, count) :
     print(nums[i])
```
Constraints in the judge system about the Python language:

- Supported version: Python 3.6.0, 64-bit on Windows
- The input is to be read with the standard **input()** or with **sys.stdin**.
- The output is to be printed with the standard **print()** or with **sys.stdout**.

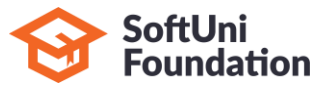

#### **PHP Solution**

This is an example solution with PHP. The standard CLI console is used for the input and the output.

```
Min3Numbers.php
```

```
<?php
  fscanf(STDIN, "%d", $n);
  $numbers = array($n);
  for ($i=0; $i < $n; $i++) {
      fscanf(STDIN, "%d", $numbers[$i]);
   }
  sort($numbers);
  $smallest3Numbers = array_slice($numbers, 0, 3);
  foreach ($smallest3Numbers as $num) {
      fprintf(STDOUT, "%d\n", $num);
   } 
?>
```
Constraints in the judge system about the PHP language:

- It is supported: PHP 7 CLI (command line interface), engine PHP version 7.1.11, 64-bit on Windows
- The input is read from the standard input a file with a name **STDIN**.
- The result is printed with the standard output a file with a name **STDOUT**.

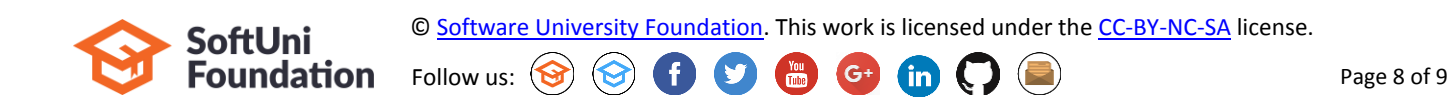

#### **Link to the SoftUni Judge system – Min3Numbers**

You can test your solution for the Min3Numbers exercise with the judge tool at: [https://judge.softuni.bg/Contests/Practice/Index/132.](https://judge.softuni.bg/Contests/Practice/Index/132)

# **Submitting a solution**

Once you have logged-in at SoftUni Judge, submitting a solution is done from your user interface:

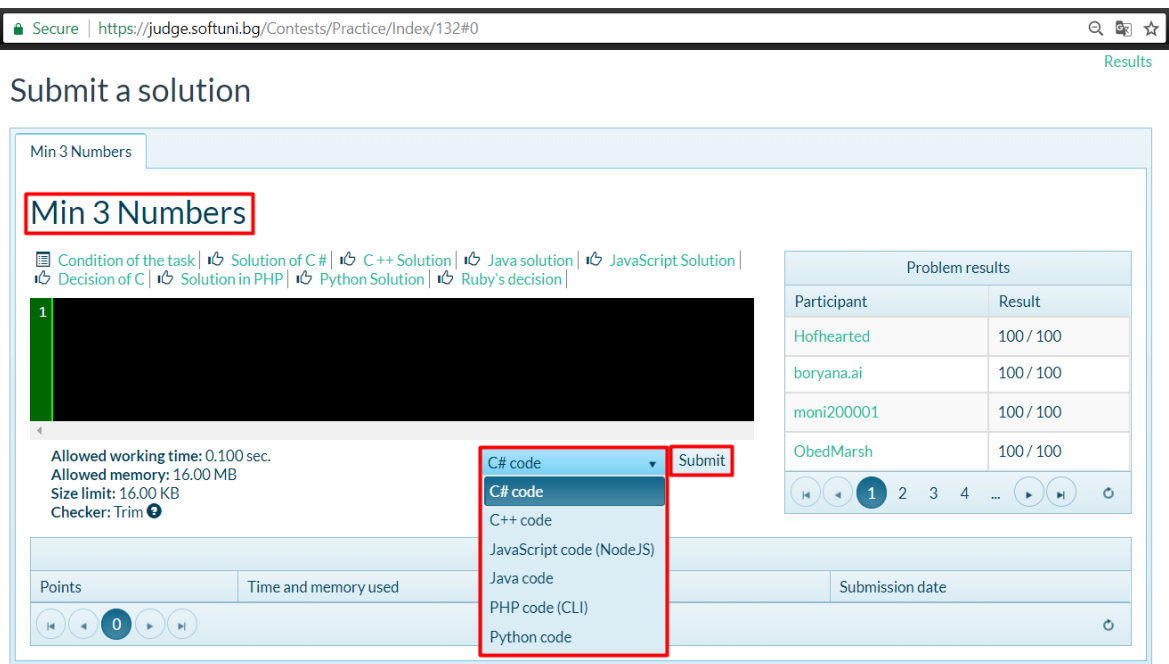

## **Results**

The results from the submitted solutions appear in the table below the submit form a couple of seconds after sending them:

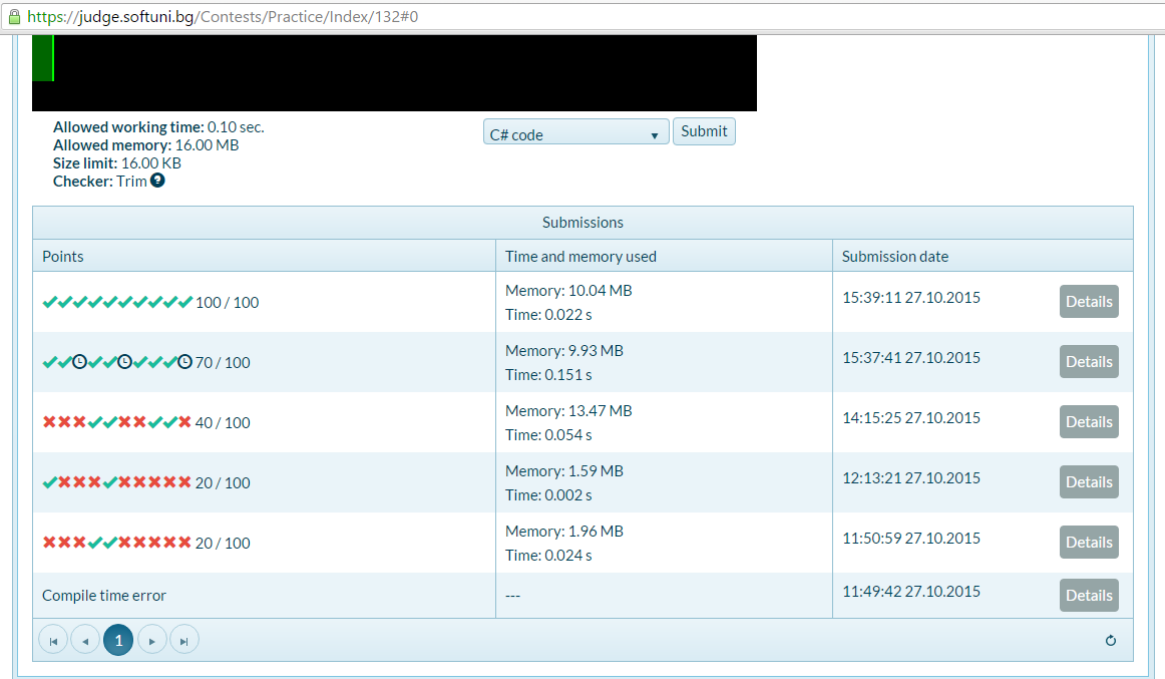

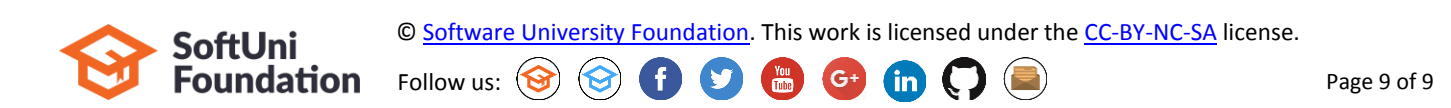